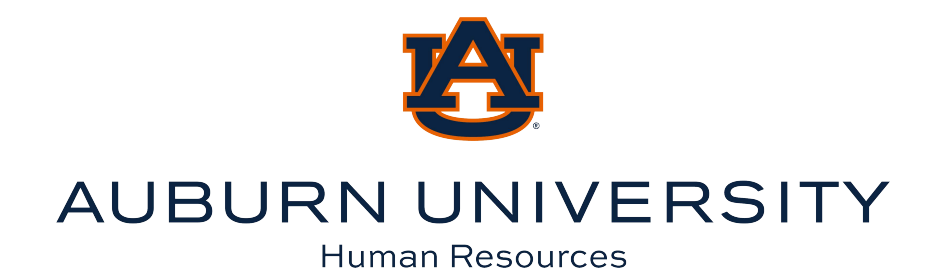

# An Employee's Guide to Accessing Uprise Health Resources

**STEP 1**

# **Go to [aub.ie/thrive](https://www.auburn.edu/administration/human_resources/benefits/thrive/index.php).**

This link will take you to an Auburn University Human Resources Benefits website.

#### **STEP 2**

## **Click on the Employee Assistance Program (EAP) button.**

Here you will find information on the EAP, mental health and substance abuse and Yellness Resources.

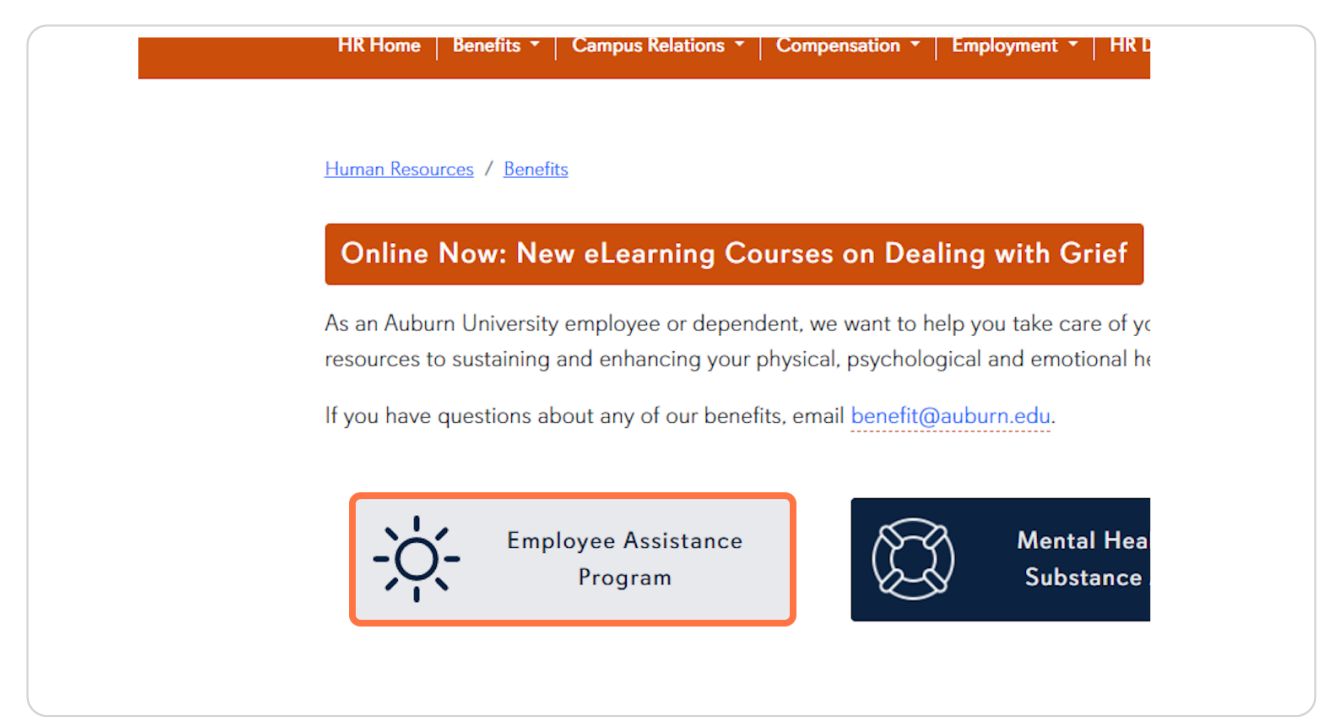

### **Click on Uprise website.**

You will be able to access mental health and wellness resources from Uprise.

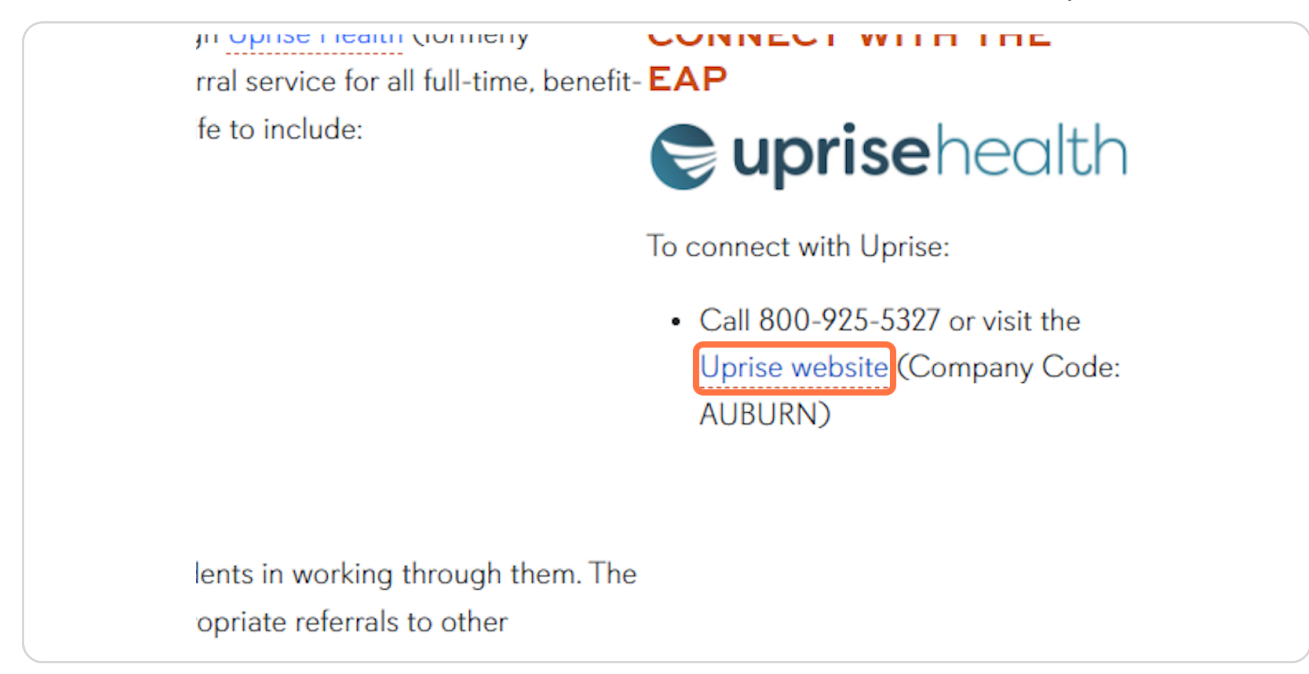

#### **STEP 4**

#### **Use code: AUBURN.**

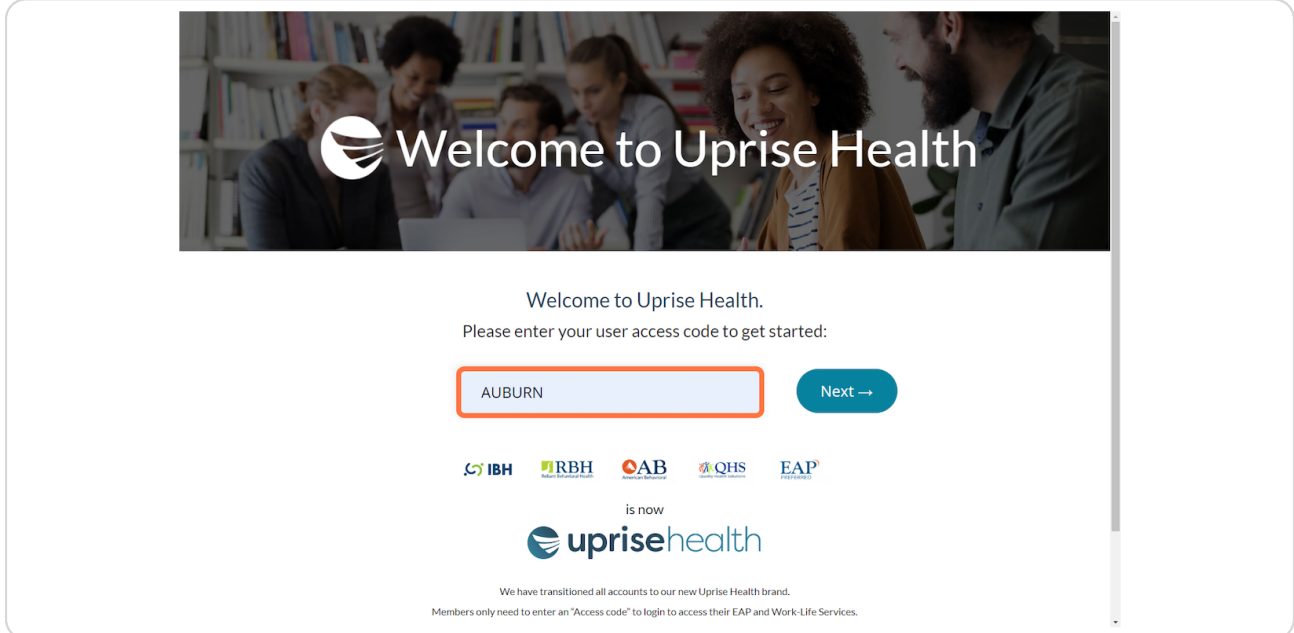

# **Click Next.**

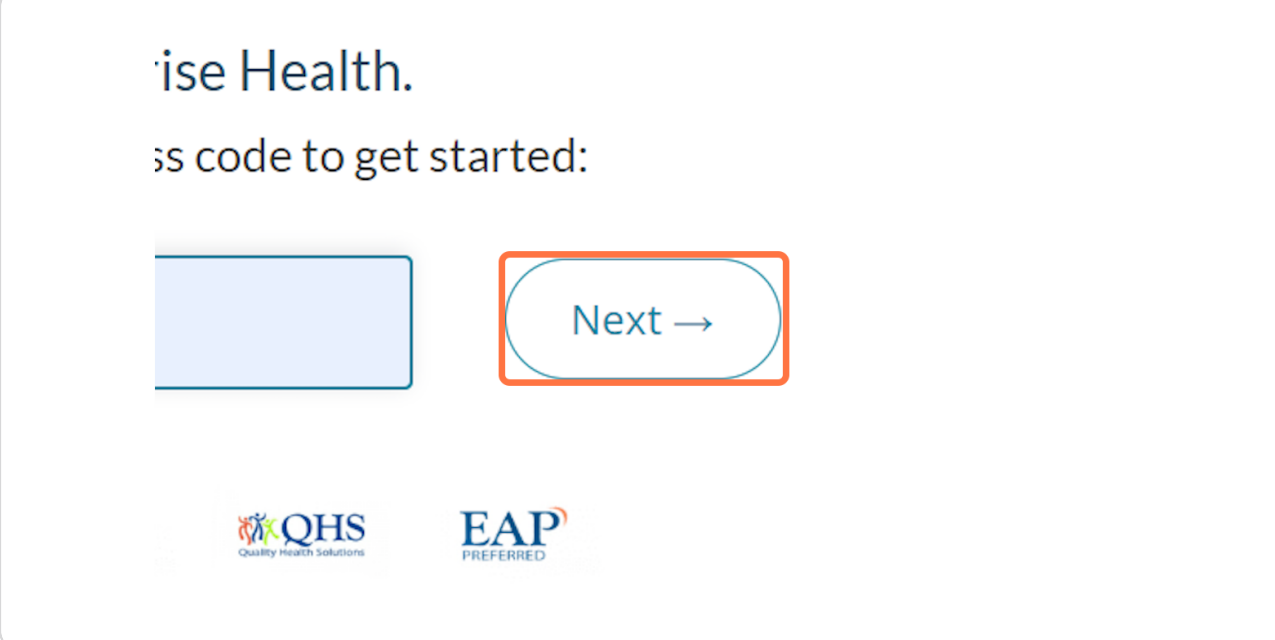

## **STEP 6**

# **Scroll down and click on Work-Life Sign In.**

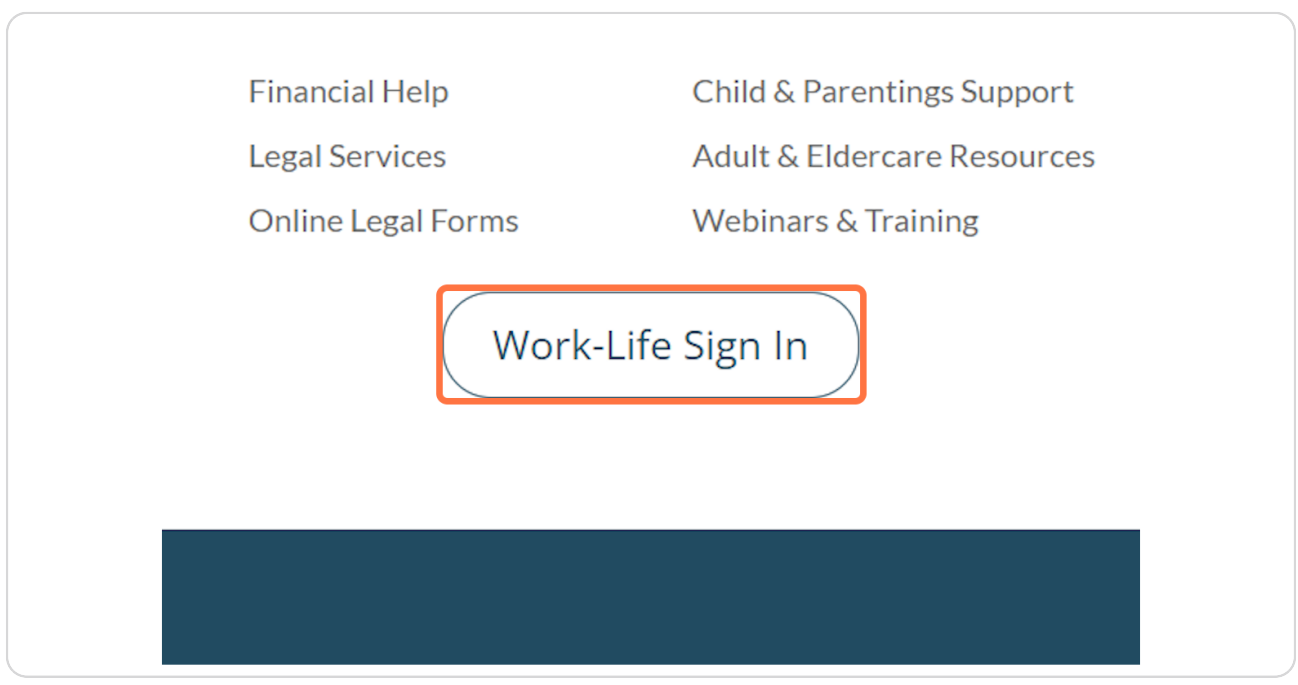

# **Type "Auburn" in the Access Code box.**

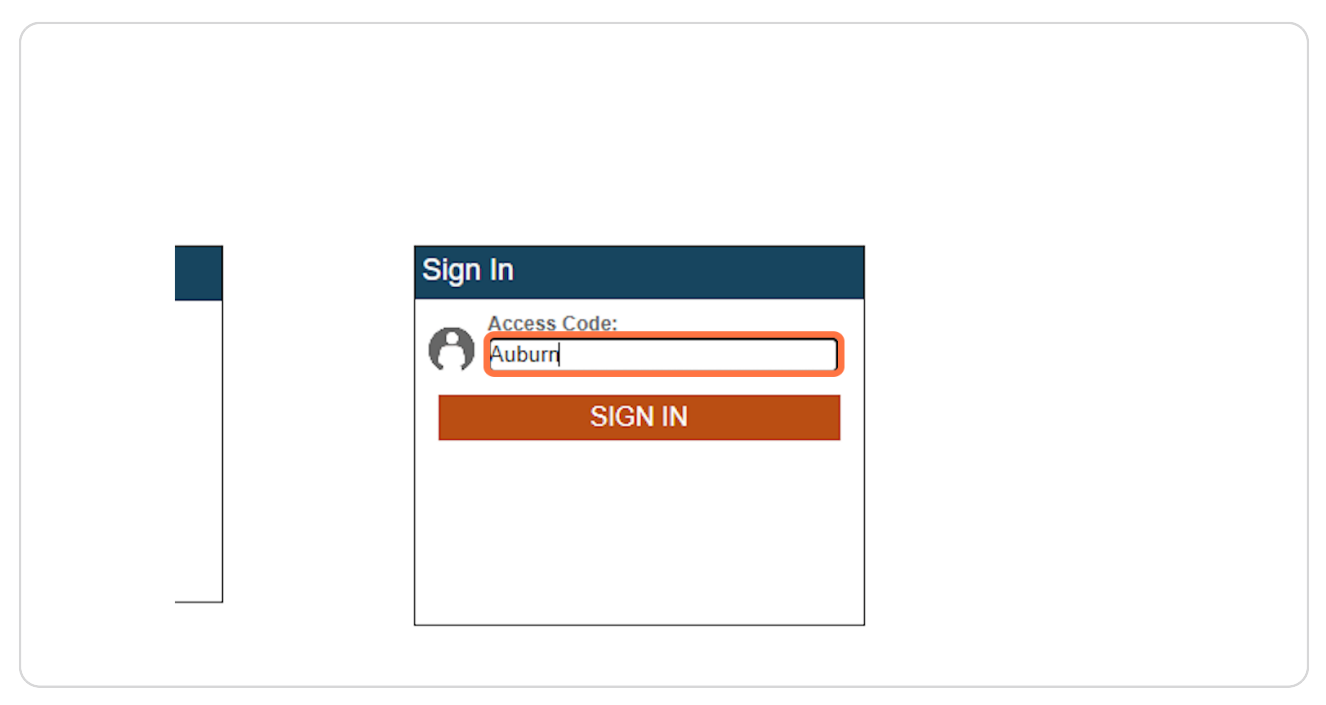

#### **STEP 8**

# **Click on SIGN IN.**

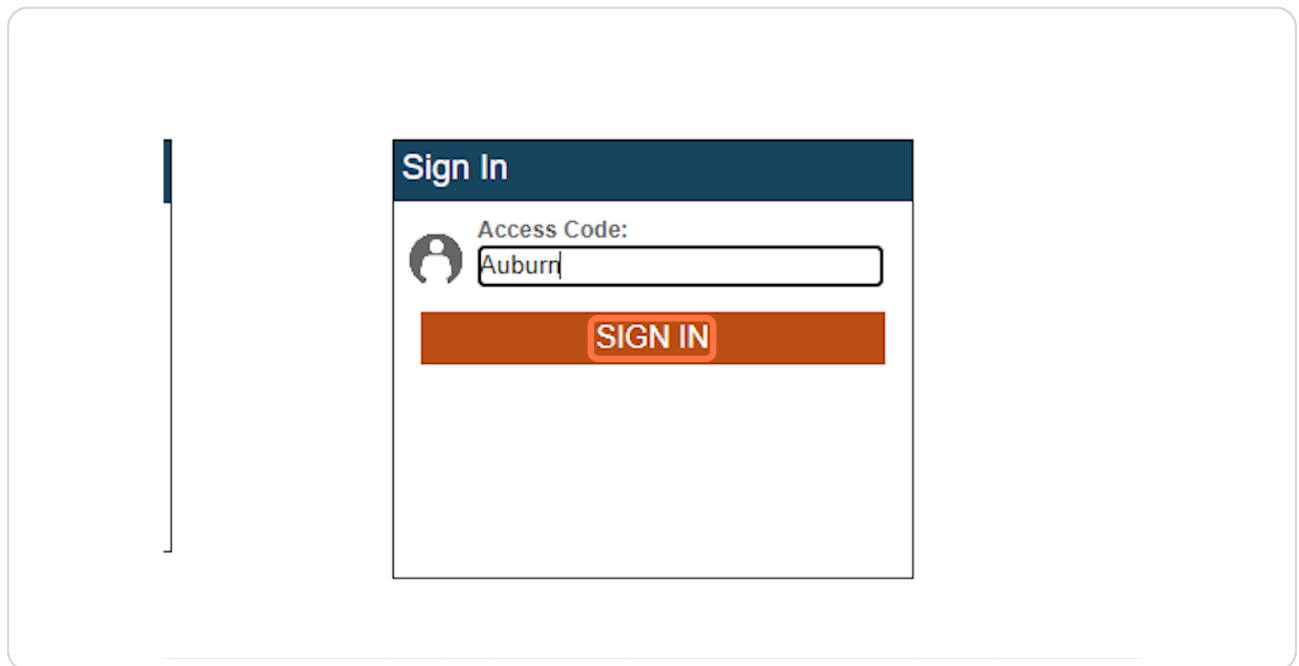

# **Welcome to Uprise Health's Work-Life Portal!**

In your Work-Life Portal, you can click on a vareity of topics to learn more. Let's look at a few examples.

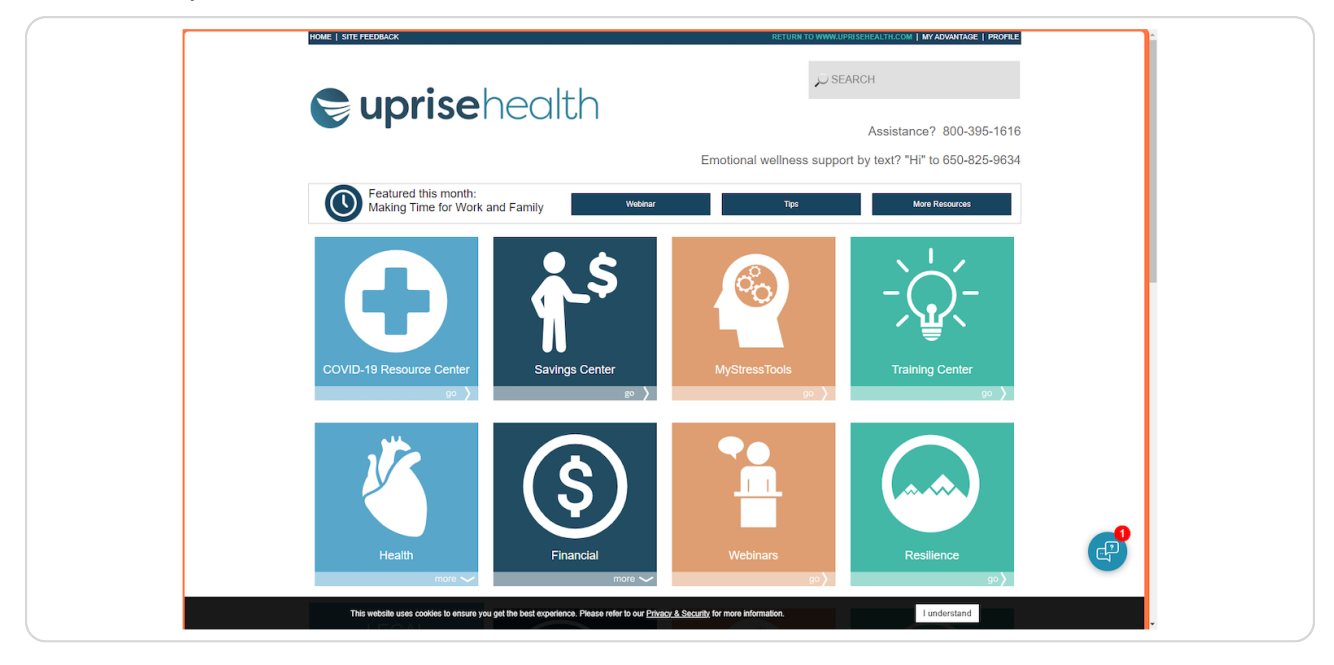

#### **STEP 10**

# **Click on Finances.**

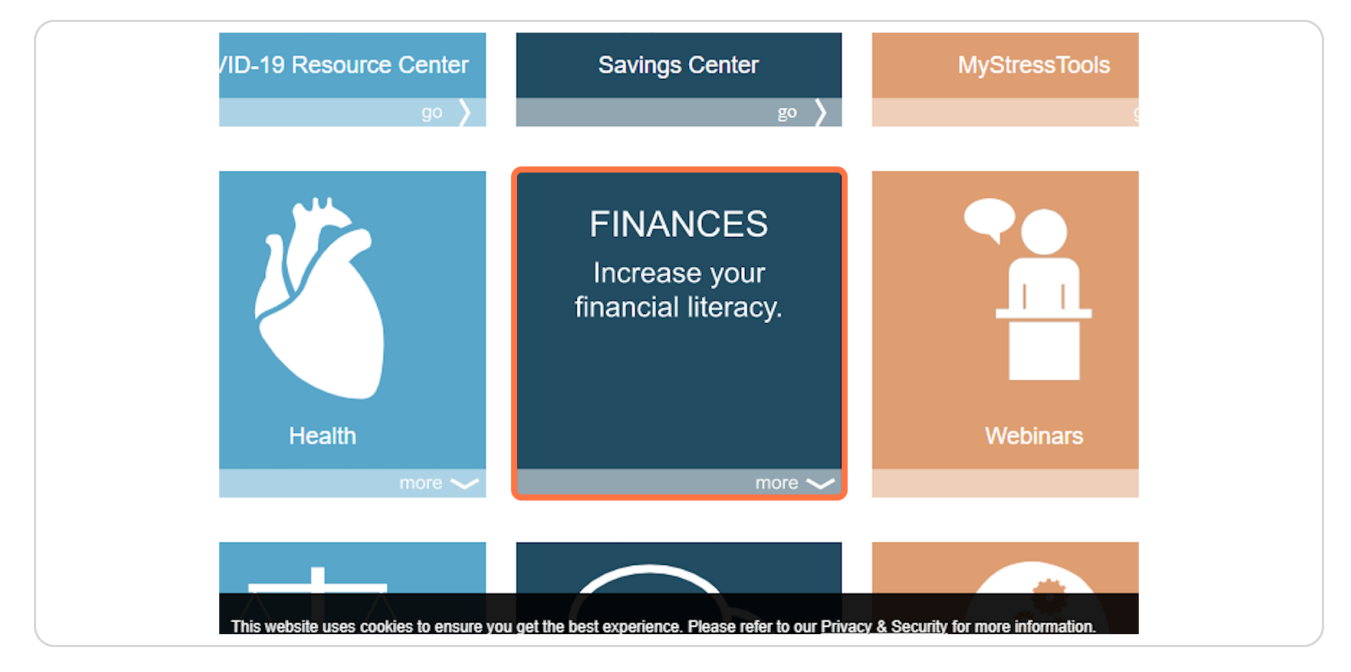

# **A dropdown of topics will appear. You can click on any to learn more.**

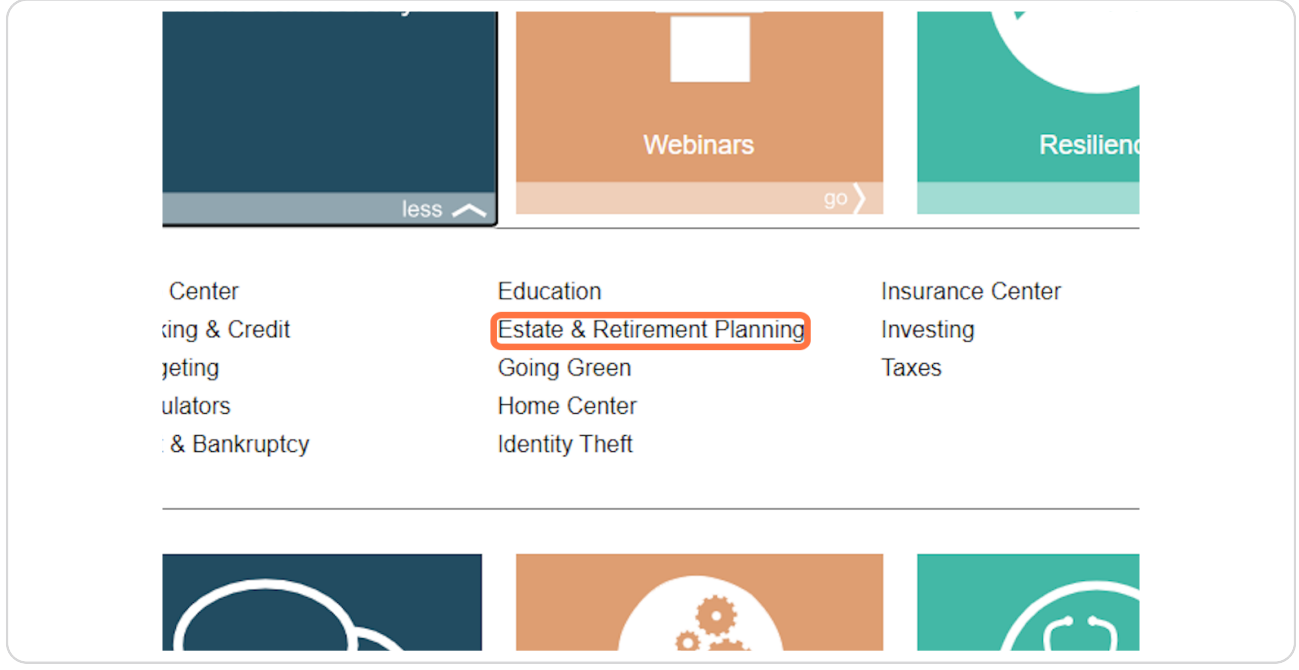

#### **STEP 12**

# **Let's look at another example. Click on Legal.**

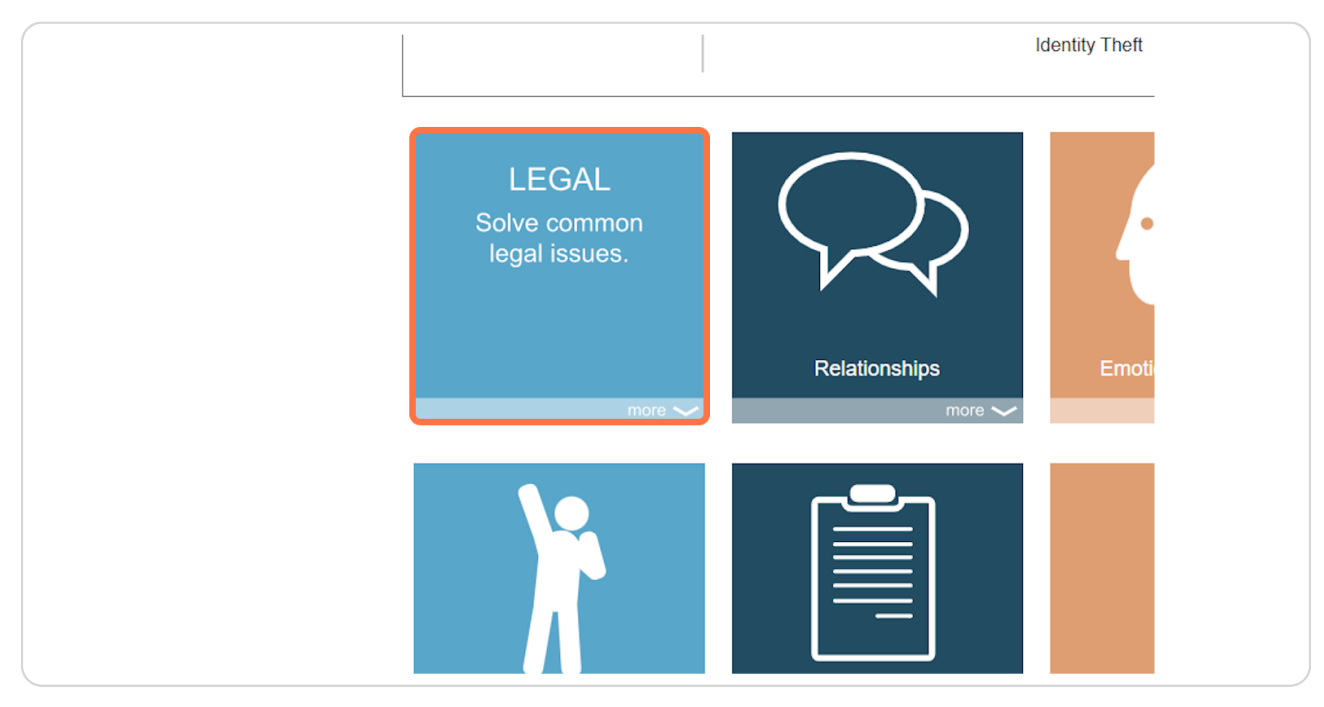

**Click on "here" under CLC Legal Resources.**

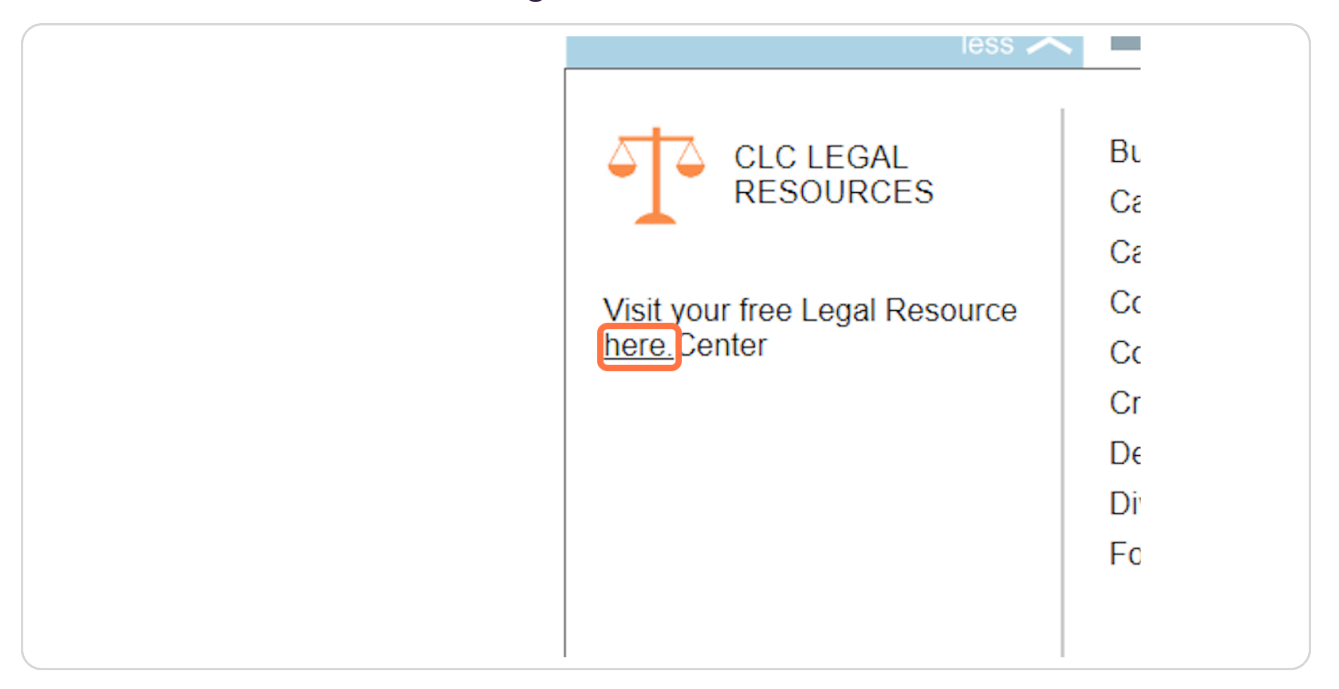

#### **STEP 14**

**This will take you out to another resource center. Click LOGIN to set up an account. This is safe to create.** 

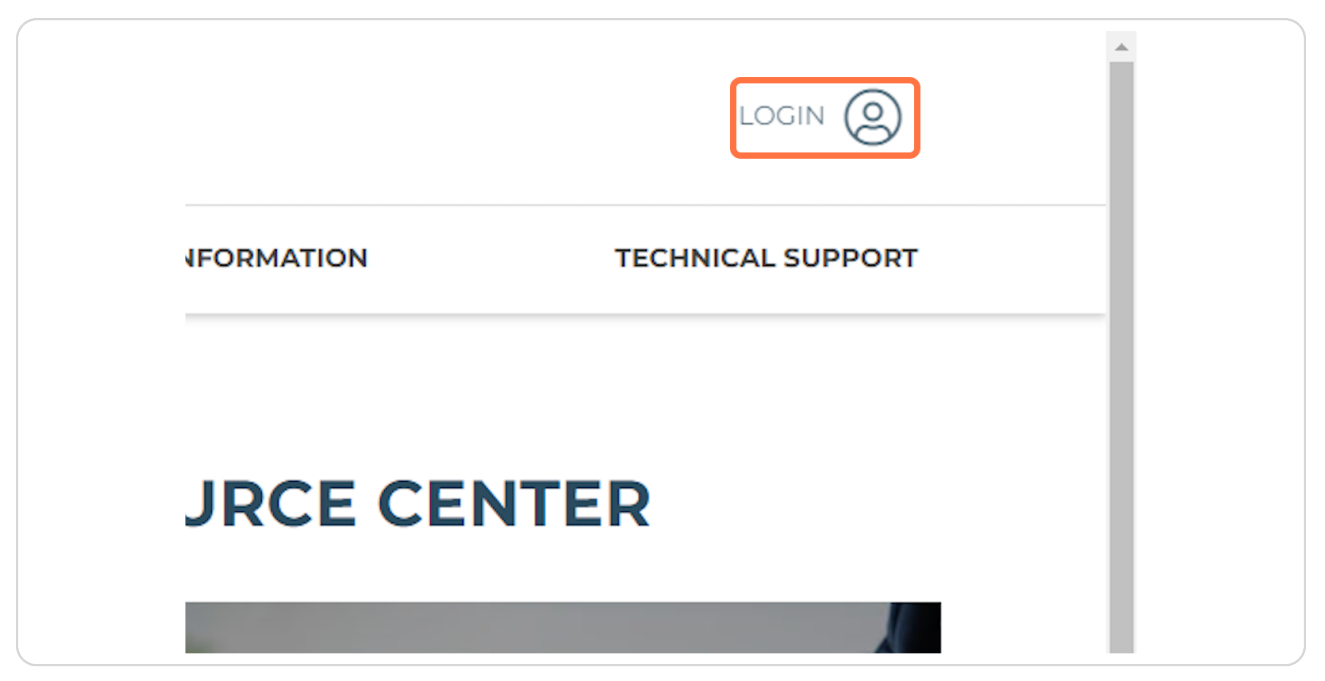

```
STEP 15
```
# **Click on REGISTER NOW to set up an account with the legal resource center.**

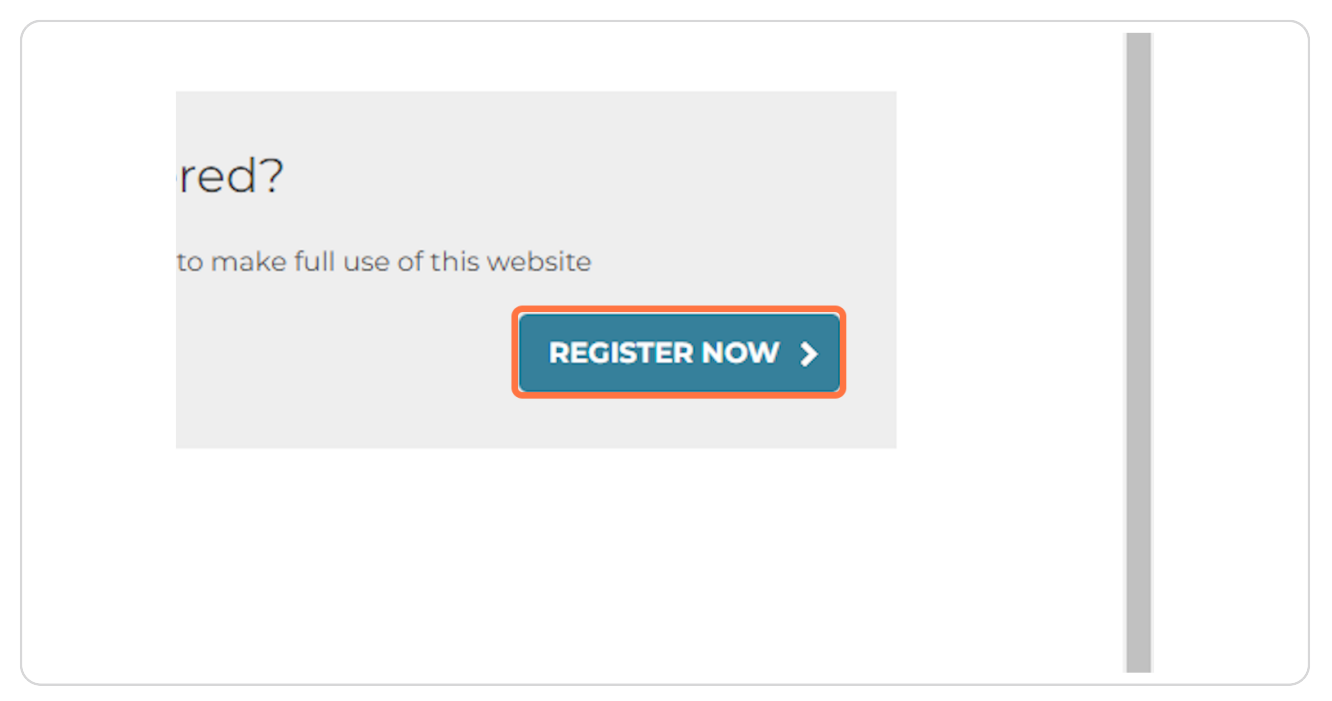

#### **STEP 16**

# **You can use your Auburn email to get started when prompted.**

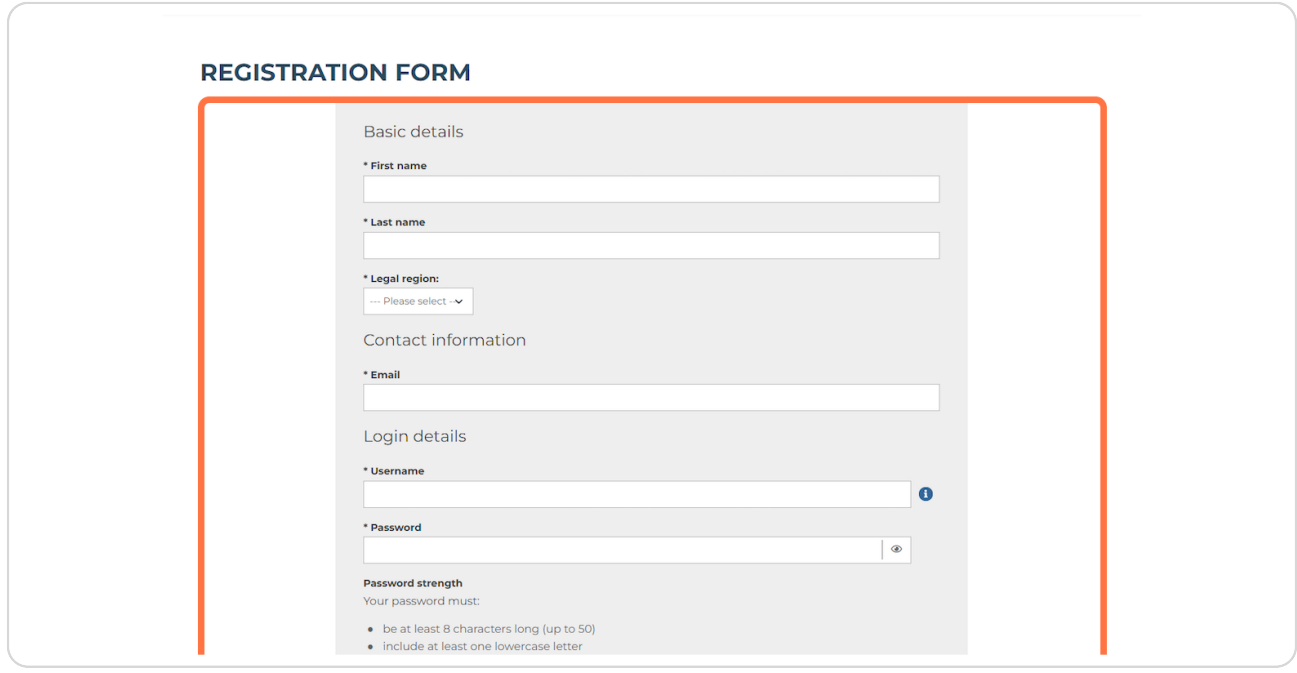

```
STEP 17
```
**Once your account is created, you can click on Legal Information to learn more.**

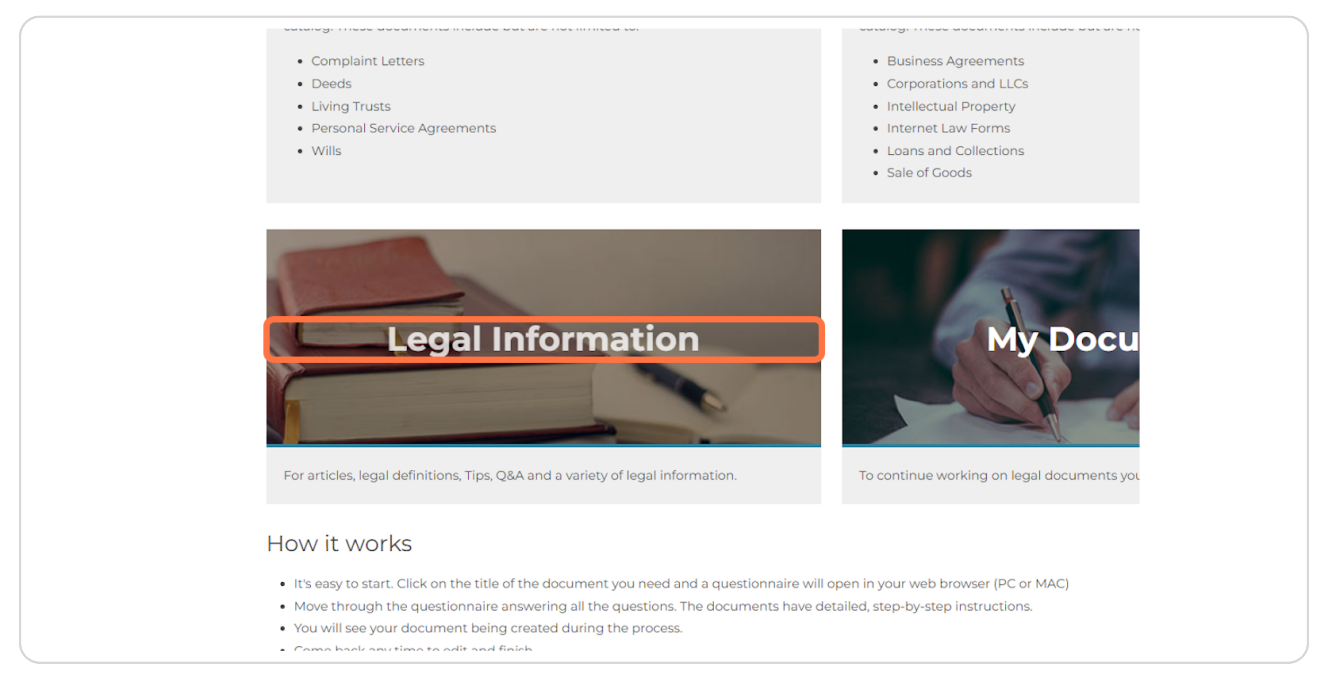

#### **STEP 18**

# **Another resource in your Work-Life Portal is webinars. Click on Webinars.**

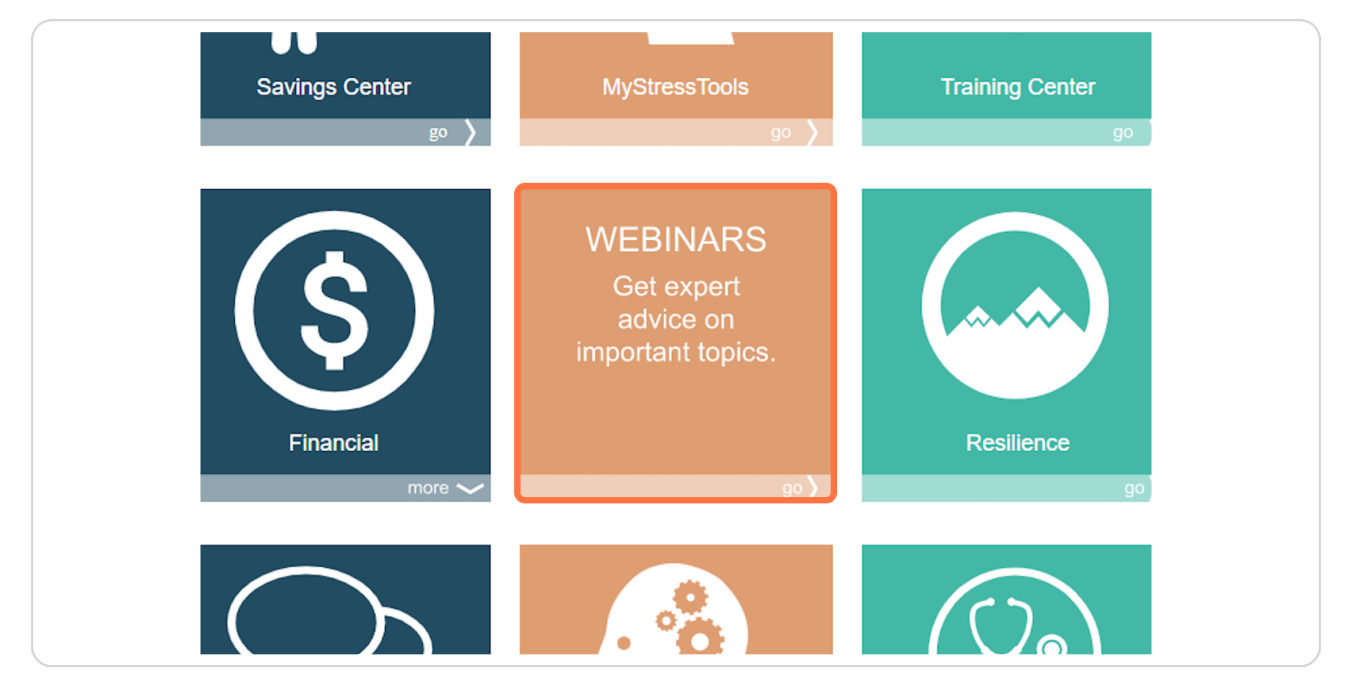

**You can access a variety of upcoming and archived resources from here.** 

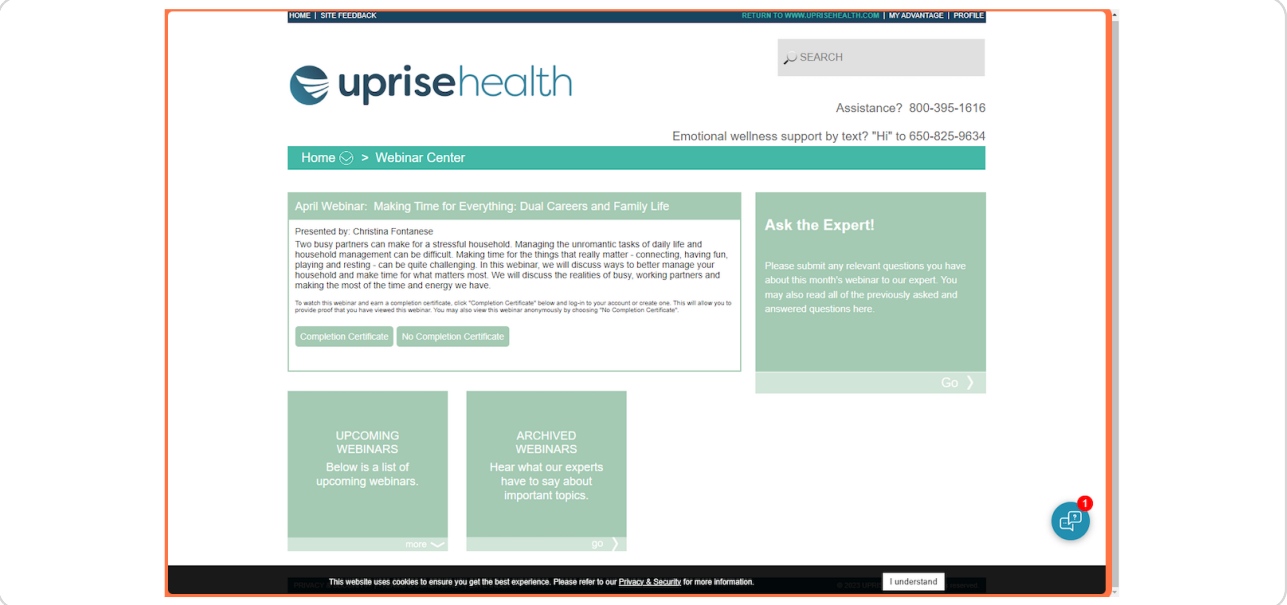

#### **STEP 20**

#### **Need Assistance? Call 1-800-925-5327.**

No one has to suffer alone. Reach out for help through the 1-800 number or our online resources. As always, please email **benefit@auburn.edu** with any questions related to the EAP or mental health services. We will be glad to assist.

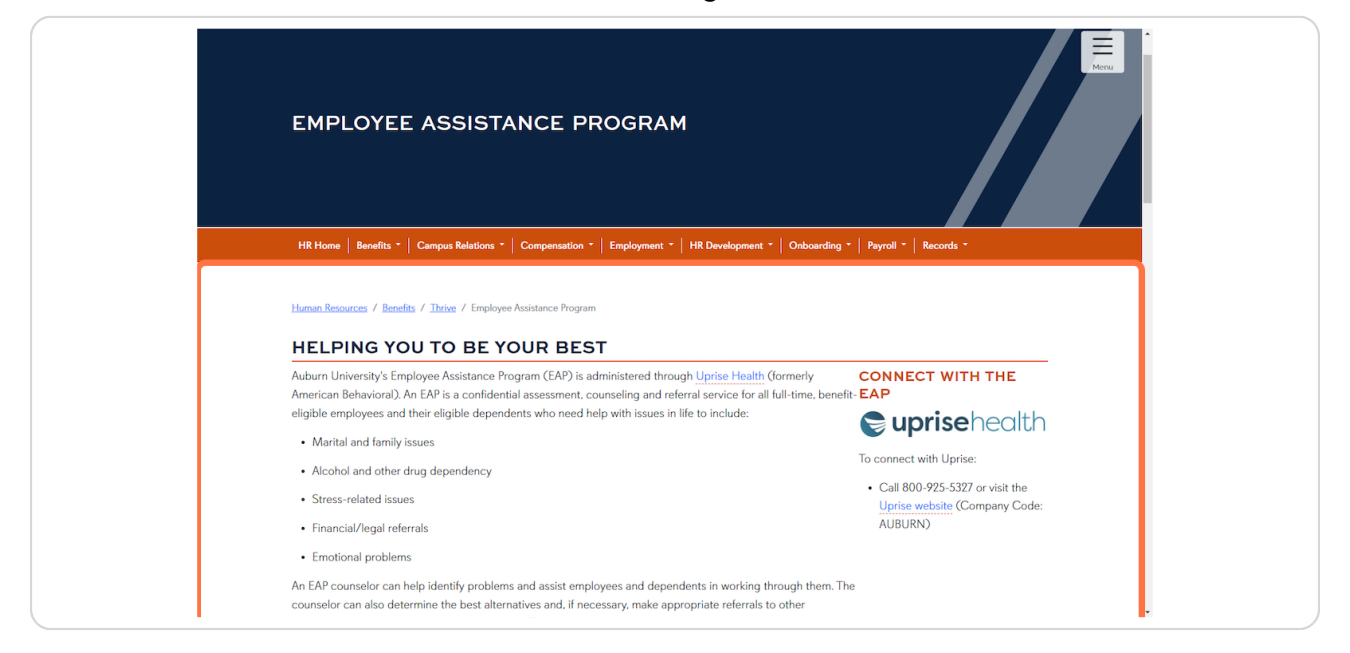

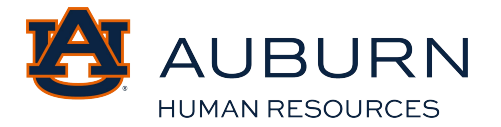